### LECTURE 10

• Readings: Sections 3.4-3.5

### Outline

- PDF review
- Multiple random variables
- conditioning
- independence
- Examples

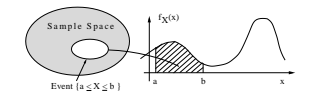

$$
\mathbf{P}(a \le X \le b) = \int_a^b f_X(x) \, dx
$$

- $P(x \le X \le x + \delta) \approx f_X(x) \cdot \delta$
- $\mathbf{E}[g(X)] = \int_{-\infty}^{\infty} g(x) f_X(x) dx$

# Summary of concepts

$$
p_X(x) \t F_X(x)
$$
  
\n
$$
F_X(x)
$$
  
\n
$$
E[X], \text{ var}(X)
$$
  
\n
$$
p_{X,Y}(x,y) \t f_{X,Y}(x,y)
$$
  
\n
$$
p_{X|Y}(x | y) \t f_{X|Y}(x | y)
$$

Joint PDF  $f_{X,Y}(x, y)$ 

$$
\mathbf{P}(A) = \int \int_A f_{X,Y}(x, y) \, dx \, dy
$$

• Interpretation:

 $P(x \le X \le x+\delta, y \le Y \le y+\delta) \approx f_{X,Y}(x,y) \cdot \delta^2$ 

- $\mathbf{E}[g(X,Y)] = \int_{-\infty}^{\infty} \int_{-\infty}^{\infty} g(x,y) f_{X,Y}(x,y) dx dy$ • Expectations:
- From the joint to the marginal:

$$
f_X(x) \cdot \delta \approx \mathbf{P}(x \leq X \leq x + \delta) =
$$

•  $X$  and  $Y$  are called independent if

$$
f_{X,Y}(x,y) = f_X(x) f_Y(y)
$$

## Conditioning

• Recall

$$
\mathbf{P}(x \leq X \leq x + \delta) \approx f_X(x) \cdot \delta
$$

• By analogy, would like:

$$
\mathbf{P}(x \leq X \leq x + \delta \mid Y \approx y) \approx f_{X|Y}(x \mid y) \cdot \delta
$$

• This leads us to the definition:

$$
f_{X|Y}(x \mid y) = \frac{f_{X,Y}(x,y)}{f_Y(y)}
$$

- Conditional is a "section" of the joint pdf (normalized)
- If independent,  $f_{X,Y} = f_X f_Y$ , we obtain

$$
f_{X|Y}(x,y) = f_X(x)
$$

## Stick-breaking example

• Break a stick of length  $\ell$  twice, at uniformly chosen random points

 $- X, Y$ : point of first and second break

$$
f_{X,Y}(x,y) = f_X(x)f_{Y|X}(y \mid x) =
$$
  
on the set:

$$
\mathbf{E}[Y \mid X = x] = \int y f_{Y|X}(y \mid X = x) \, dy =
$$

# $f_{X,Y}(x,y) = \frac{1}{\ell x}, \qquad 0 \le y \le x \le \ell$

$$
f_Y(y) = \int f_{X,Y}(x, y) dx
$$
  
\n
$$
= \int_y^{\ell} \frac{1}{\ell x} dx
$$
  
\n
$$
= \frac{1}{\ell} \log \frac{\ell}{y}, \qquad 0 \le y \le \ell
$$
  
\n
$$
E[Y] = \int_0^{\ell} y f_Y(y) dy = \int_0^{\ell} y \frac{1}{\ell} \log \frac{\ell}{y} dy = \frac{\ell}{4}
$$

Buffon's needle

- Parallel lines at distance  $d$ Needle of length  $\ell$  (assume  $\ell < d$ )
- Find P(needle intersects one of the lines)

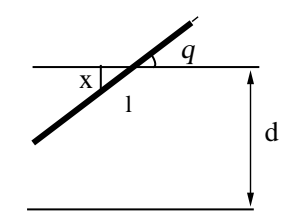

- $X \in [0, d/2]$ : distance of needle midpoint to nearest line
- Model:  $X$ ,  $\Theta$  uniform, independent

$$
f_{X,\Theta}(x,\theta) = 0 \le x \le d/2, \ 0 \le \theta \le \pi/2
$$

• Intersect if  $X \leq \frac{\ell}{2} \sin \Theta$ 

$$
\mathbf{P}\left(X \le \frac{\ell}{2}\sin\Theta\right) = \int\int_{x \le \frac{\ell}{2}\sin\theta} f_X(x) f_\Theta(\theta) dx d\theta
$$

$$
= \frac{4}{\pi d} \int_0^{\pi/2} \int_0^{(\ell/2)\sin\theta} dx d\theta
$$

$$
= \frac{4}{\pi d} \int_0^{\pi/2} \frac{\ell}{2}\sin\theta d\theta = \frac{2\ell}{\pi d}
$$